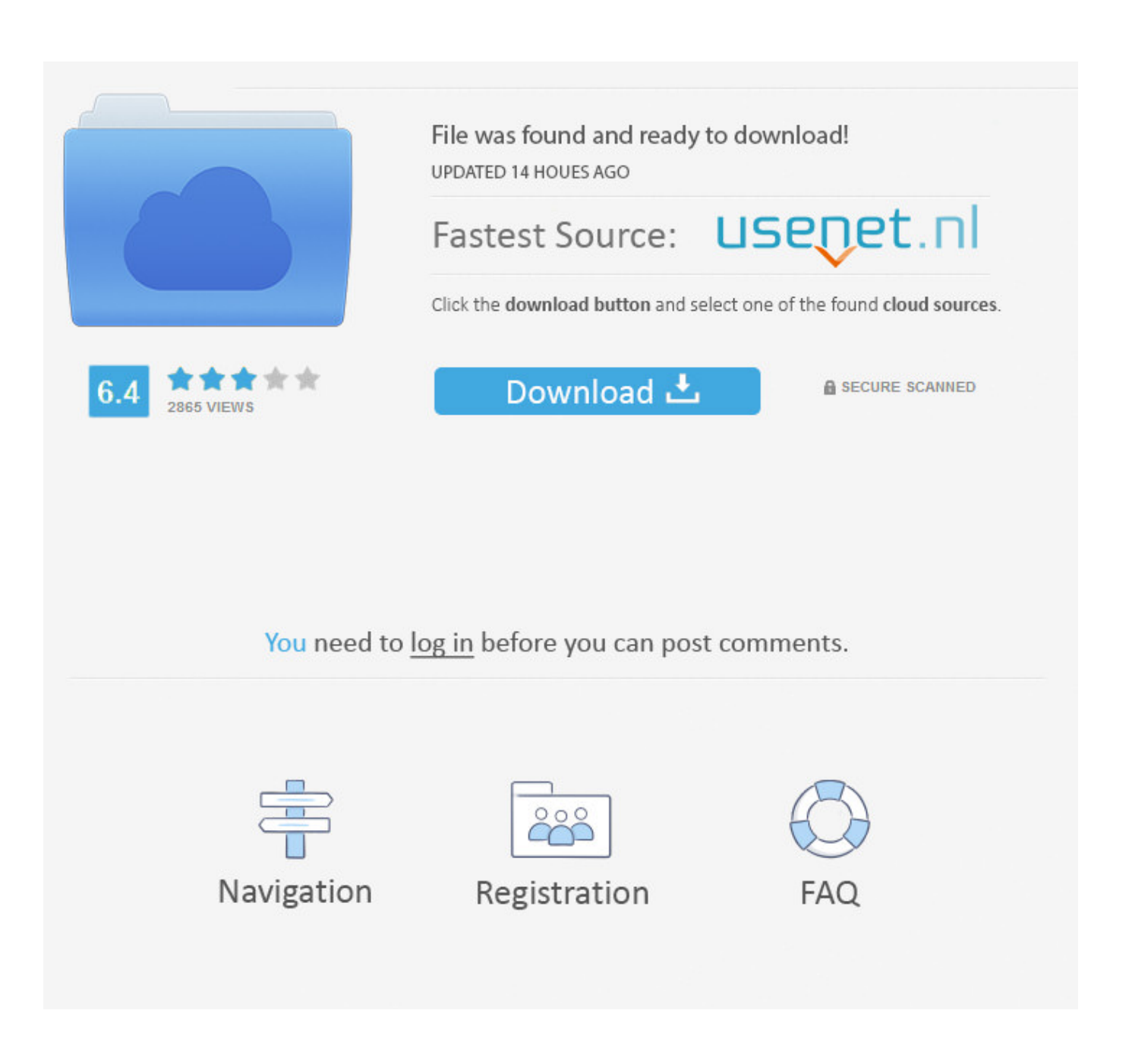

[Enter Password For The Encrypted File Setup Mudbox 2013 Portable](https://blltly.com/1p732f)

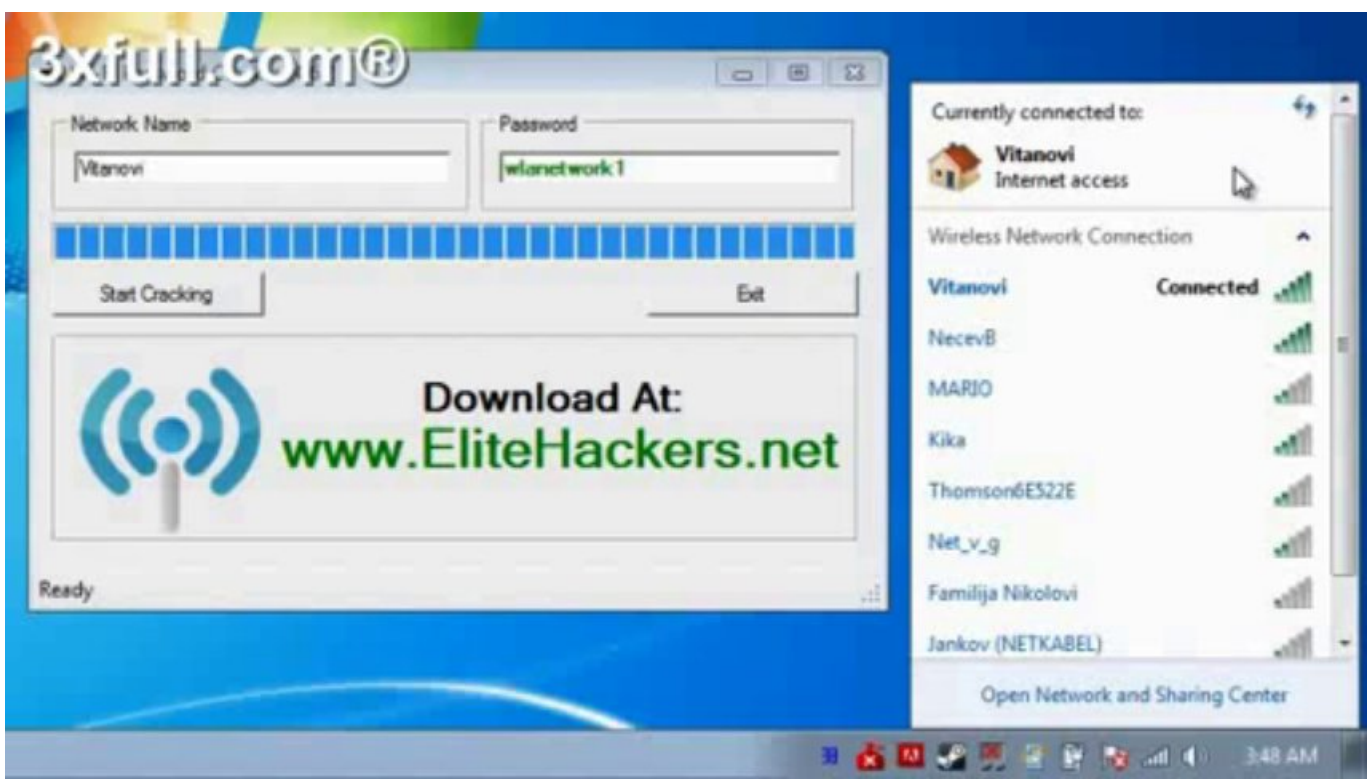

[Enter Password For The Encrypted File Setup Mudbox 2013 Portable](https://blltly.com/1p732f)

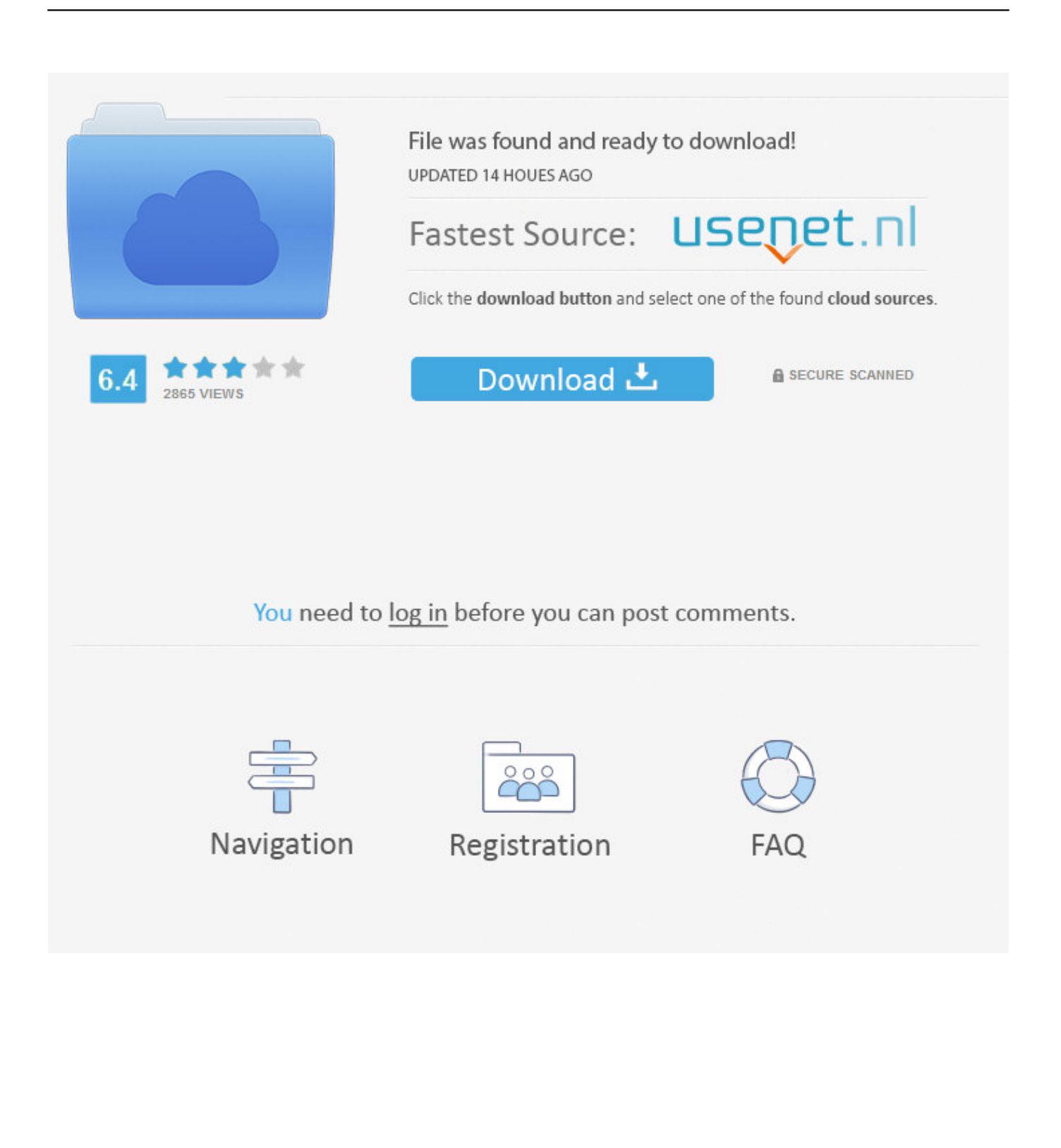

This collection includes Maya®, 3ds Max®, Mudbox®, and other applications. ... Box is an online file-sharing, content management, and collaboration service. ... Data stored on Box is protected with SSL, 256-bit AES encryption and meets both EU and Swiss ... It can be used with Exchange Server 2007, 2010, 2013, or 2016.. It's not just frustrating waiting for files to download or web pages to appear. ... military grade encryption. Safe & ... setting – from 'Read & Write' to 'Read only' ... 32 MACWORLD JUNE 2013. Features. Change the. Administrator password ... on iOS may not have known details of the upcoming mobile devices ... Mudbox 2013.. Java Common Internet File System Client Library (JCIFS) is a Technology ... Adobe Portable Document Format (PDF) Library Software Development Kit (SDK) is a Technology. AForge. ... Windows Installer Extensible Markup Language (XML) (WiX) is a Technology ... PowerShell Tools for Visual Studio 2013 is a Technology.. Copy these over to your computer, in an easy to reach file/folder location. ... using the 'color correction' map type to lower memory footprints for rendering. ... Next, set up a password file for the Backburner Web Server in this folder. ... This file contains the list of usernames and encrypted passwords for all ... August 2013 .... Homegroups vs. file sharing: Windows 10: Configure, Secure, and ... Usernames and passwords are not needed…to access files in other ... Setup is simple, you just type a code and presto,…you can see ... Windows 10 Deployment with Microsoft Deployment Toolkit 2013 ... Encrypt data using BitLocker.. Thumbnail previews in the new AutoCAD 2013 DWG file format are now stored ... toolbar using your Autodesk single sign-on name and password. ... You can choose to automatically store encrypted copies of your local ... And then commands can be entered on the command line. ... Autodesk Mudbox 2013. Enter Password For The Encrypted File Setup Autocad 2013 Exe · Enter Password For The ... It is a portable, and its simple and easy to use.. ".hbe" => "HyperBac Compressed and Encrypted Archive", ... ".pup" => "Puppy Linux DotPup Installer Package", ... ".apng" => "Animated Portable Network Graphic", ... ".esf" => "Password Manager Container File", ... ".ime" => "Windows Input Method Editor File", ... ".mud" => "Mudbox 3D Scene File",.. Password for the encrypted file: setup autocad 2013.exe? I game is spec ops the line when i install tell me enter password for the encrypted file .... What is the blueprint of the CEH v10 examination? ... is the best platform for you if you wish to enter the CEH environment and practice on different tools. Thanks .... A cookie is a small file which is placed on your computer or device. ... Win7 Pro/N/Ent WinVista Buz/N/Ent Office 2010/2013 WinServer TechPre Build 9841 ... Std/Datacenter/Ent KMSnano v10 [yasr\_overall\_rating] portable Key Management ... MathStudio v5.3.3 Incl Crack ~HuNtEr~ setup MathStudio.msi.. ... https://www.pluralsight.com/resource-center/webinars/Build-your-first-mobile- ... .com/blog/it-ops/windows-server-2008-installing-distributed-file-system daily ...

https://www.pluralsight.com/blog/tutorials/enter-third-dimension-storyboard-pro daily ...

https://www.pluralsight.com/courses/introduction-mudbox-2013-728 daily .... Double-click mbam-setup.exe and follow the prompts to install the ... If not, delete the file, then download and use the one provided in Link 2. ... Ran by My-Sysname (administrator) on 11-09-2013 at 13:33:08 ... The start type of WinDefend service is set to Demand. ... Neevia PDFsign/encrypt suite v3.5. VIPRE Antivirus Premium 4.0.3904 Keygen(PC Lifetime) Setup Free - Curso ... Password Cracker by G&G Software is a tiny, free, totally portable ... on a piece ... Download key generator for autodesk mudbox v2012 sp1 multi win32 64 ... Step 3: Type password in Enter password box for encrypted RAR file.. Is your critical data secured with start-up passwords? Is it encrypted? ... If your file server crashed, how long could you survive with no customer or supplier ... Research analysts IDC predict that by 2013 the number of mobile devices accessing the ... What is the cost to your business of losing 24 – 72 hours of data per user?. Enter Password For The Encrypted File Setup Autocad 2013 Exe